# Создание записи на прием в локальную МИС по направлению

Позволяет сервису-интегратору создавать запись на прием в локальной МИС

- [Запрос](#page-0-0)
	- [Адрес запроса](#page-0-1)
	- [Заголовки запроса](#page-0-2)
	- [Тело запроса](#page-0-3)
	- [Пример тела запроса](#page-0-4)
- [Ответ сервера](#page-1-0)
	- [Описание полей](#page-1-1)

# <span id="page-0-0"></span>Запрос

# <span id="page-0-1"></span>Адрес запроса

POST: /dir/appointments

# <span id="page-0-2"></span>Заголовки запроса

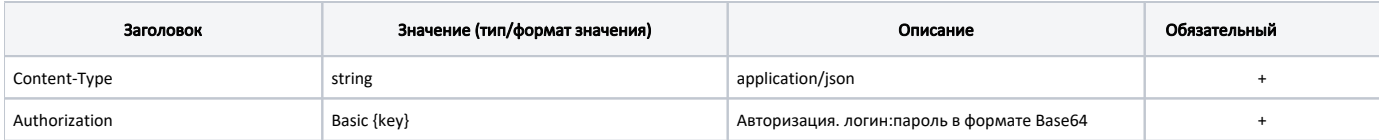

# <span id="page-0-3"></span>Тело запроса

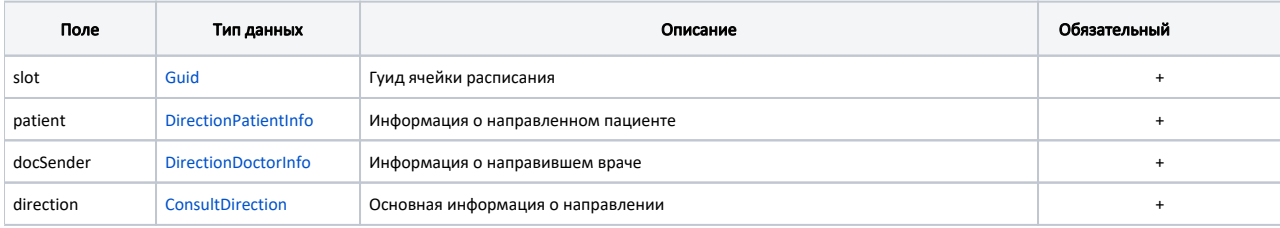

### <span id="page-0-4"></span>Пример тела запроса

```
{
     "slot": "766998fb-1915-4d54-a3f3-934f60125aac",
     "patient": {
        "family": "",
         "name": "",
         "patronymic": "",
         "polis": {
             "series": "",
             "number": "1234567812345678",
              "type": {
                 "code": "3",
                  "name": " "
             }
         },
        .<br>"phone": "71234569898",
         "identityDocument": {
             "series": "1234",
             "number": "567812",
             "type": {
                  "code": "3",
                  "name": " "
             }
         },
         "address": ". ",
         "disability": null
     },
     "docSender": {
         "guid": "2d793f84-26c9-496d-bd64-745095eb1f80",
         "family": "",
         "name": "",
         "patronymic": "",
         "position": {
             "code": "777",
             "name": " "
         },
          "speciality": {
             "code": "1234",
             "name": " "
         }
     },
     "direction": {
         "guid": "2d793f84-26c9-496d-bd64-745095eb1f80",
         "number": "14555-9984",
         "reason": " ",
         "speciality": {
             "code": "1234",
             "name": " "
         },
         "lpuFromGuid": "1dadf64c-f34a-4023-98a6-3e7b7be4f243",
         "lpuToGuid": "1dadf64c-f34a-4023-98a6-3e7b7be4f243",
         "dateDirection": "2021-04-21T03:00:00+03:00",
         "diagnosis": {
             "code": "A01.0",
             "name": " "
         }
     }
}
```
# <span id="page-1-0"></span>Ответ сервера

В случае успешного выполнения сервер вернет ответ в формате JSON со следующими данными:

#### Модель: [Appointment](http://confluence.softrust.ru/pages/viewpage.action?pageId=9801863)

<span id="page-1-1"></span>Данные записи на прием

#### Описание полей

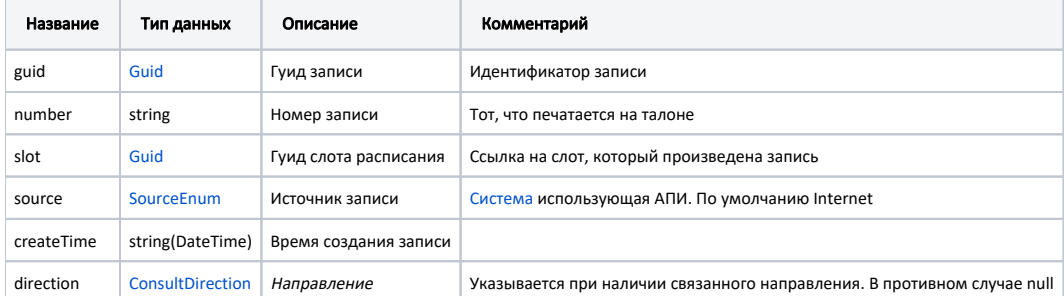

#### Пример модели в формате JSON

```
{
 "guid": "ee5ae221-ddc8-40cf-a61b-4e7926a2501c",
 "number": "01",
 "slot": "766998fb-1915-4d54-a3f3-934f60125aac"
 "source": "Internet",
 "createTime": "2019-07-23T12:50:00+03:00",
 "direction": {
     "guid": "2d793f84-26c9-496d-bd64-745095eb1f80",
     "number": "14555-9984",
     "reason": " ",
     "speciality": {
         "code": "1234",
         "name": " "
     },
     "lpuFromGuid": "1dadf64c-f34a-4023-98a6-3e7b7be4f243",
     "dateDirection": "2021-04-21T03:00:00+03:00",
     "diagnosis": {
 "code": "A01.0",
 "name": " "
     }
 }
}
```